## **Multiskan GO**

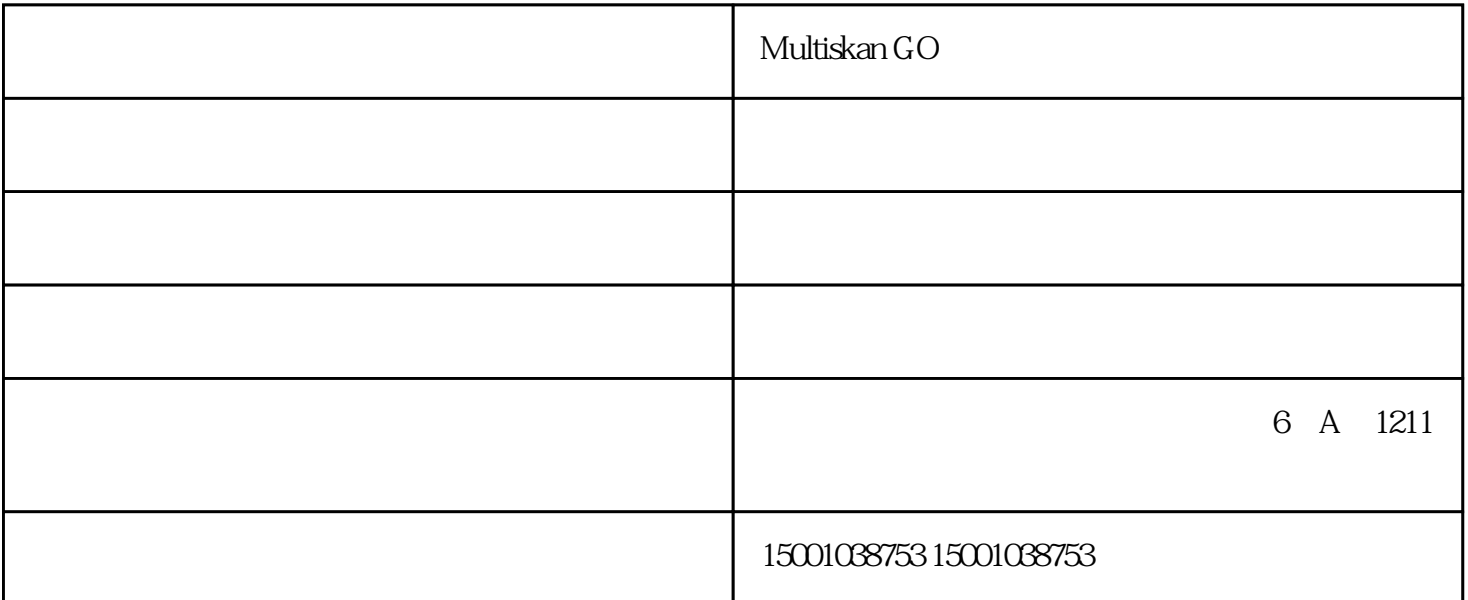

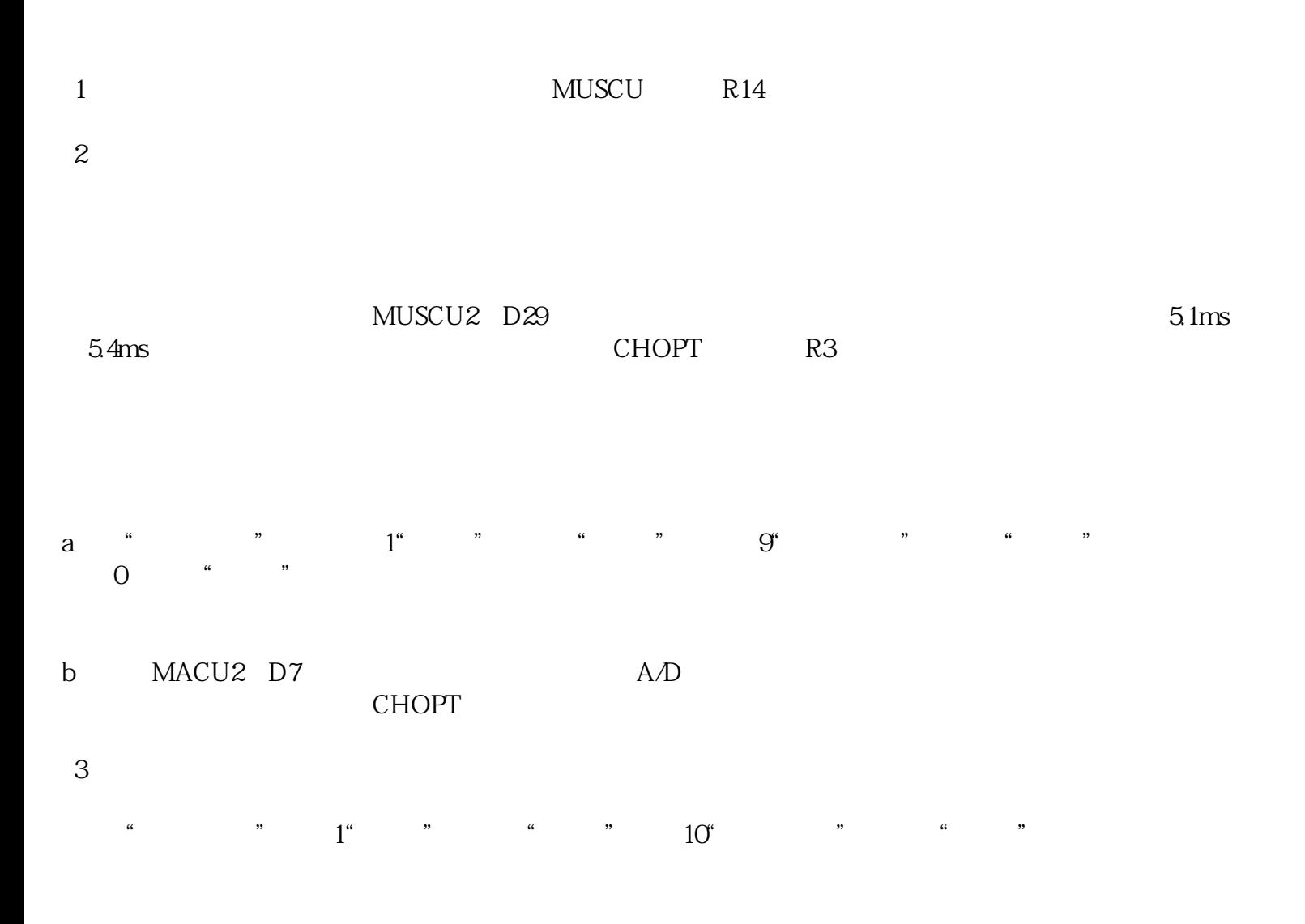

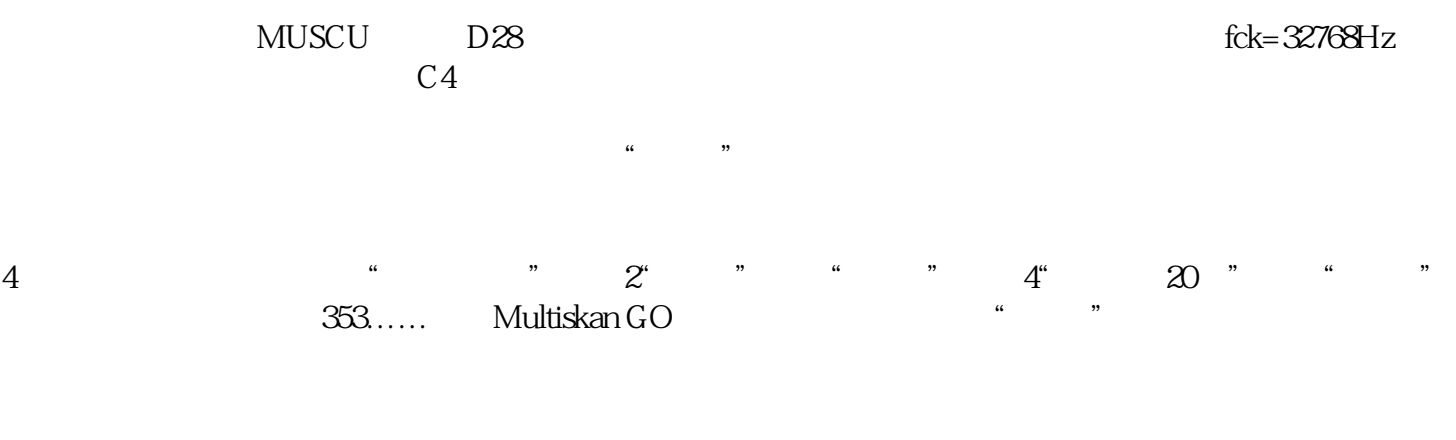

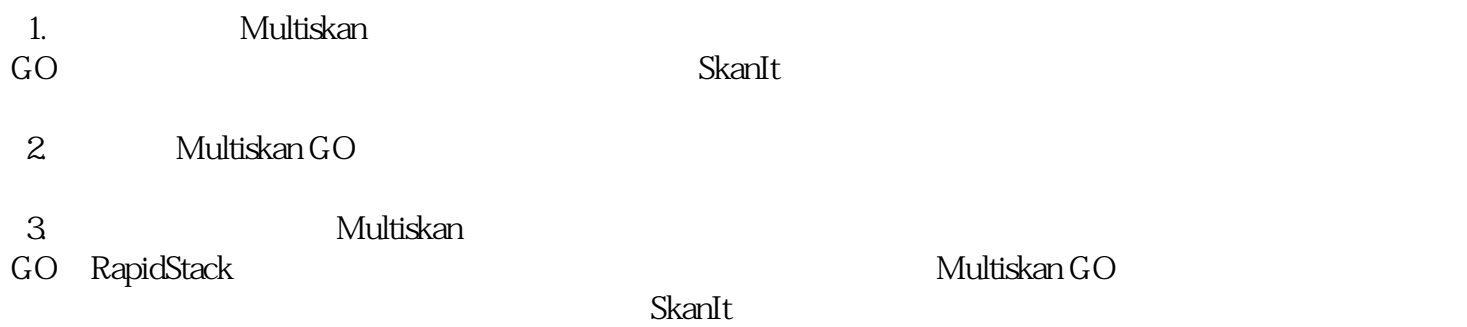

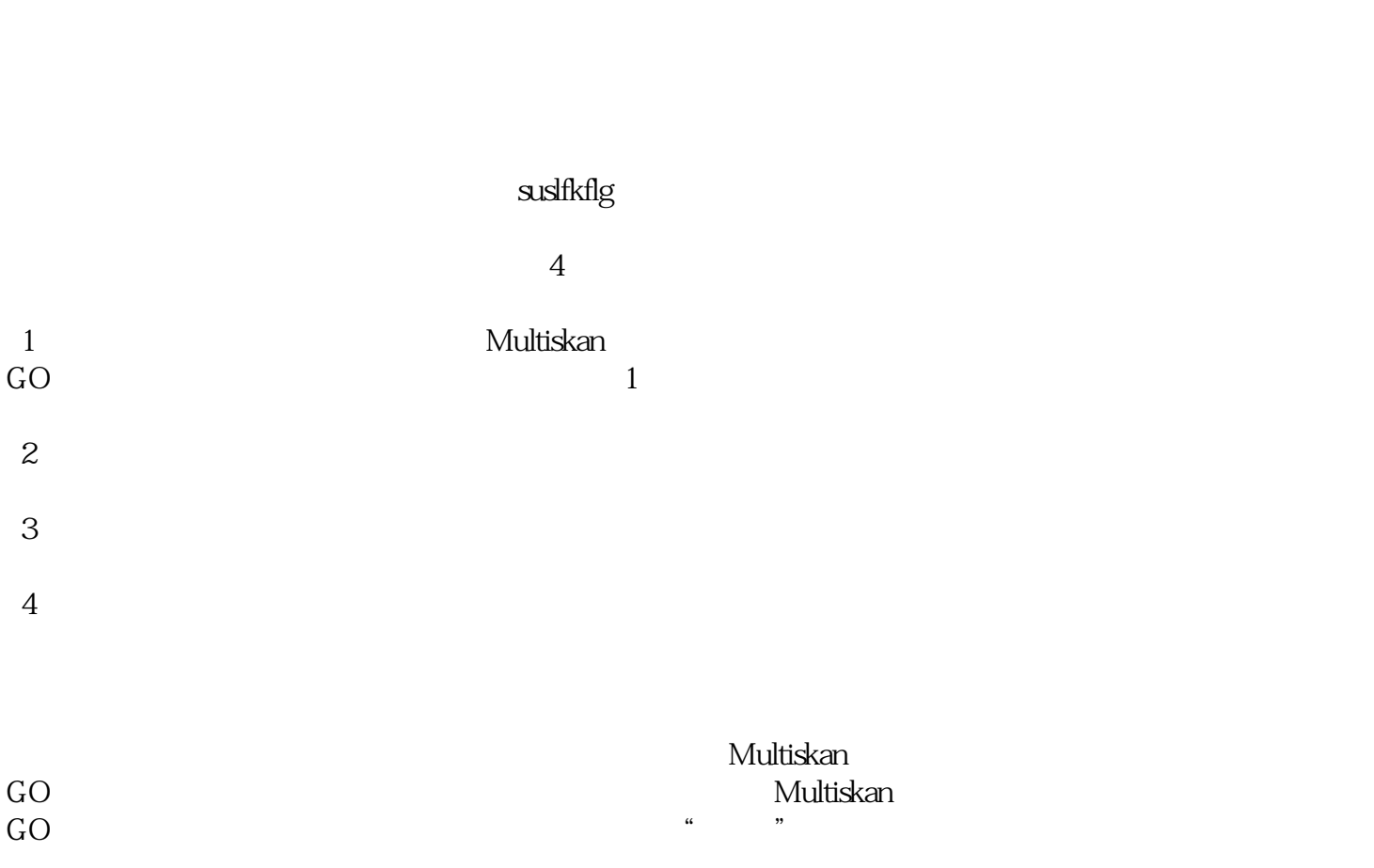

Multiskan GO $\,$  -  $\,$  -  $\,$  -  $\,$  -  $\,$  -  $\,$  -  $\,$  -  $\,$  -  $\,$  -  $\,$  -  $\,$  -  $\,$  -  $\,$  -  $\,$  -  $\,$  -  $\,$  -  $\,$  -  $\,$  -  $\,$  -  $\,$  -  $\,$  -  $\,$  -  $\,$  -  $\,$  -  $\,$  -  $\,$  -  $\,$  -  $\,$  -  $\,$  -  $\,$  -

 $\frac{a}{\sqrt{a}}$  , we can also the contract of  $\frac{a}{\sqrt{a}}$  , we can also the contract of  $\frac{a}{\sqrt{a}}$